# **UNIVERSIDAD AUTÓNOMA DE BAJA CALIFORNIA COORDINACIÓN GENERAL DE FORMACIÓN PROFESIONAL**

**PROGRAMA DE UNIDAD DE APRENDIZAJE**

# **I. DATOS DE IDENTIFICACIÓN**

**1. Unidad Académica**: Facultad de Ciencias Administrativas, Mexicali; Facultad de Ciencias Administrativas y Sociales, Ensenada; Facultad de Ciencias de la Ingeniería, Administrativas y Sociales, Tecate; Facultad de Contaduría y Administración, Tijuana; Facultad de Ingeniería y Negocios, Guadalupe Victoria; y Facultad de Ingeniería y Negocios, San Quintín.

**2. Programa Educativo:** Licenciatura en Administración de Empresas

- **3. Plan de Estudios:** 2022-2
- **4. Nombre de la Unidad de Aprendizaje:** Nóminas
- **5. Clave**: 40347
- **6. HC:** 02 **HT:** 01 **HL:** 01 **HPC:** 00 **HCL:** 00 **HE:** 02 **CR:** 06
- **7. Etapa de Formación a la que Pertenece**: Disciplinaria
- **8. Carácter de la Unidad de Aprendizaje**: Optativa
- **9. Requisitos para Cursar la Unidad de Aprendizaje:** Ninguno

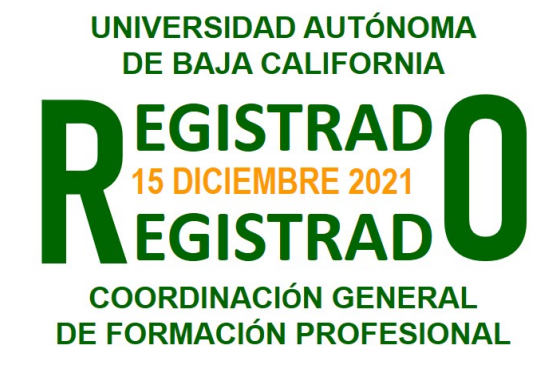

#### **Equipo de diseño de PUA**

Juan Antonio Molina **Adelaida Figueroa Villanueva** Seidi Iliana Pérez Chavira **Angélica Reyes Mendoza** Angélica Reyes Mendoza

**Vo.Bo. de subdirector(es) de Unidad(es) Académica(s)** María del Mar Obregón Angulo Ana Cecilia Bustamante Valenzuela Esperanza Manrique Rojas Gilberto Manuel Galindo Aldana Jesús Antonio Padilla Sánchez

# **II. PROPÓSITO DE LA UNIDAD DE APRENDIZAJE**

La unidad de aprendizaje busca que el alumno aplique los conocimientos previamente adquiridos para realizar los cálculos, utilizando sistemas computacionales especializados, que le permitirán determinar cada una de las percepciones y deducciones de los trabajadores, considerando los conceptos básicos que integran la nómina y su fundamento legal, así como cada una de las leyes que forman parte en el proceso de cálculo de la nómina; como la Ley Federal del Trabajo, la Ley del Seguro Social y su Reglamento, la Ley del Impuesto Sobre la Renta, la Ley del Infonavit y las Leyes Locales. Este curso se encuentra en la etapa disciplinaria del plan de estudios de Licenciatura en Administración de Empresas, es de carácter optativa y pertenece al área de conocimiento de Talento Humano.

# **III. COMPETENCIA GENERAL DE LA UNIDAD DE APRENDIZAJE**

Desarrollar el cálculo de un sistema de pagos, utilizando herramientas informáticas y de paquetería de negocios contables y administrativas, a través de la aplicación de los conocimientos de los conceptos básicos que integran la nómina y de la normatividad laboral y fiscal que le aplique, para el debido cumplimiento de las obligaciones laborales de la empresa, con honestidad, integridad y responsabilidad.

# **IV. EVIDENCIA(S) DE APRENDIZAJE**

-Práctica integral de nómina que refleje la aplicación de las disposiciones laborales, seguro social, Infonavit, Impuesto Sobre la Renta, leyes locales de una empresa, utilizando herramientas de paquetería contable, donde se determinen correctamente las percepciones y deducciones de los trabajadores.

-Portafolio de evidencias, donde se integren prácticas de los diferentes tipos de nóminas, de acuerdo al sector (eventuales del campo, trabajadores de la construcción, trabajadores permanentes, trabajadores con jornada reducida, outsourcing, etc.)

### **V. DESARROLLO POR UNIDADES UNIDAD I. Conceptos generales de la nómina**

#### **Competencia:**

Analizar el proceso de nómina, observando la aplicación de las disposiciones laborales, los elementos que debe de contener, así como la obtención de los datos con los cuales se alimenta los programas de cómputo especializados, con el fin de determinar correctamente las percepciones y deducciones de los trabajadores, y para el cumplimiento de las obligaciones de las organizaciones, con honestidad, integridad y responsabilidad.

- 1.1. Tipos de nóminas
- 1.2. Proceso de la nómina
- 1.3. Manejo de la nómina
- 1.4. Políticas salariales
- 1.5. Programas de cómputo para calcular nóminas
- 1.6. Concepto de salario y su clasificación
- 1.7. Salarios e Integración del Salario para efectos laborales
- 1.8. Requisitos legales de las nóminas y recibos de nómina.
- 1.9. Controles internos del ciclo de nóminas
- 1.10. Obligaciones patronales en la nómina.

**Contenido: Duración:** 6 horas

#### **Competencia:**

Analizar los diferentes elementos que se deben de tener para la elaboración y timbrado de nóminas, utilizando software especializado y a través de la revisión de páginas oficiales, para el debido cumplimiento de las obligaciones en materia laboral y fiscal, con honestidad, integridad y responsabilidad.

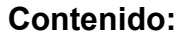

**Duración: 4 horas** 

### 2.1. CFDI de nómina

2.1.1. Concepto

2.1.2. Marco legal

2.1.3. CFDI vía Plataforma SAT

2.1.4. CFDI sistemas privados.

- 2.2. Software de Nóminas
	- 2.2.1. Generalidades del Software
	- 2.2.2. Alta de la empresa
	- 2.2.3. Alta de los trabajadores
	- 2.2.4. Información para el llenado de nómina.

### **UNIDAD III. Aplicación de la Ley de Seguridad Social e Infonavit en la nómina**

#### **Competencia:**

Analizar las disposiciones en materia de seguridad social aplicables a la nómina para la determinación de las retenciones al trabajador y aportaciones patronales, por medio de la aplicación de un software contable de nóminas, que ayudará al administrador de empresas a la planeación, control y toma de decisiones, con responsabilidad, honestidad y sentido crítico.

**Contenido: Duración:** 8 horas

- 3.1. Determinación del salario base de cotización
- 3.2. Tratamiento de los conceptos que se excluyen del SBC y acuerdos del Consejo Técnico
- 3.3. Fondo de ahorro
- 3.4. Alimentación y habitación
- 3.5. Despensa
- 3.6. Premios de puntualidad y asistencia
- 3.7. Tiempo extraordinario
- 3.8. Aportaciones para fines sociales
- 3.9. Ayuda para transporte
- 3.10. Cálculo de cuotas obrero patronales
- 3.11. Salario base de cotización según Ley del Infonavit
- 3.12. Amortizaciones por créditos a trabajadores

### **UNIDAD IV. Aplicación de la Ley del Impuesto Sobre la Renta en la nómina**

#### **Competencia:**

Analizar las disposiciones en materia de Impuesto Sobre la Renta y su reglamento aplicable a la nómina para la determinación de las retenciones del impuesto o pago del subsidio al trabajador, dentro de un software contable de nóminas, que ayudará al administrador de empresas a la planeación, control y toma de decisiones, con responsabilidad, honestidad y sentido crítico.

**Contenido: Duración:** 8 horas

- 4.1. Ingresos por salarios y honorarios asimilados a salarios
- 4.2. Ingresos gravados y exentos
- 4.3. Previsión social
- 4.4. Determinación del subsidio acreditable y no acreditable
- 4.5. Cálculo del crédito al salario u otros subsidios al salario.
- 4.6. Procedimientos para el calcula de la retención del ISR en sueldos y salarios
- 4.7. Cálculo de retenciones por demás prestaciones legales
- 4.8. Cálculo anual por salarios
- 4.9. Obligación de los patrones y trabajadores

### **Competencia:**

Distinguir los procedimientos de elaboración de nóminas especiales, a través del conocimiento, aplicación y desarrollo de la normatividad laboral y fiscal, para el debido cumplimiento de las obligaciones de las organizaciones, utilizando herramientas digitales, de paquetería contable y de negocios, donde se determinen correctamente las percepciones y deducciones de los trabajadores, con honestidad, integridad y responsabilidad.

**Contenido: Duración:** 6 horas

- 5.1. Cálculo de nóminas con trabajadoras eventuales (campo, construcción, temporada y otros).
- 5.2. Cálculo de nóminas con salario variable y comisiones.
- 5.3. Cálculo de nóminas con incapacidades
- 5.4. Cálculo de nóminas con finiquito
- 5.5. Cálculo de nóminas con Inasistencias y PTU

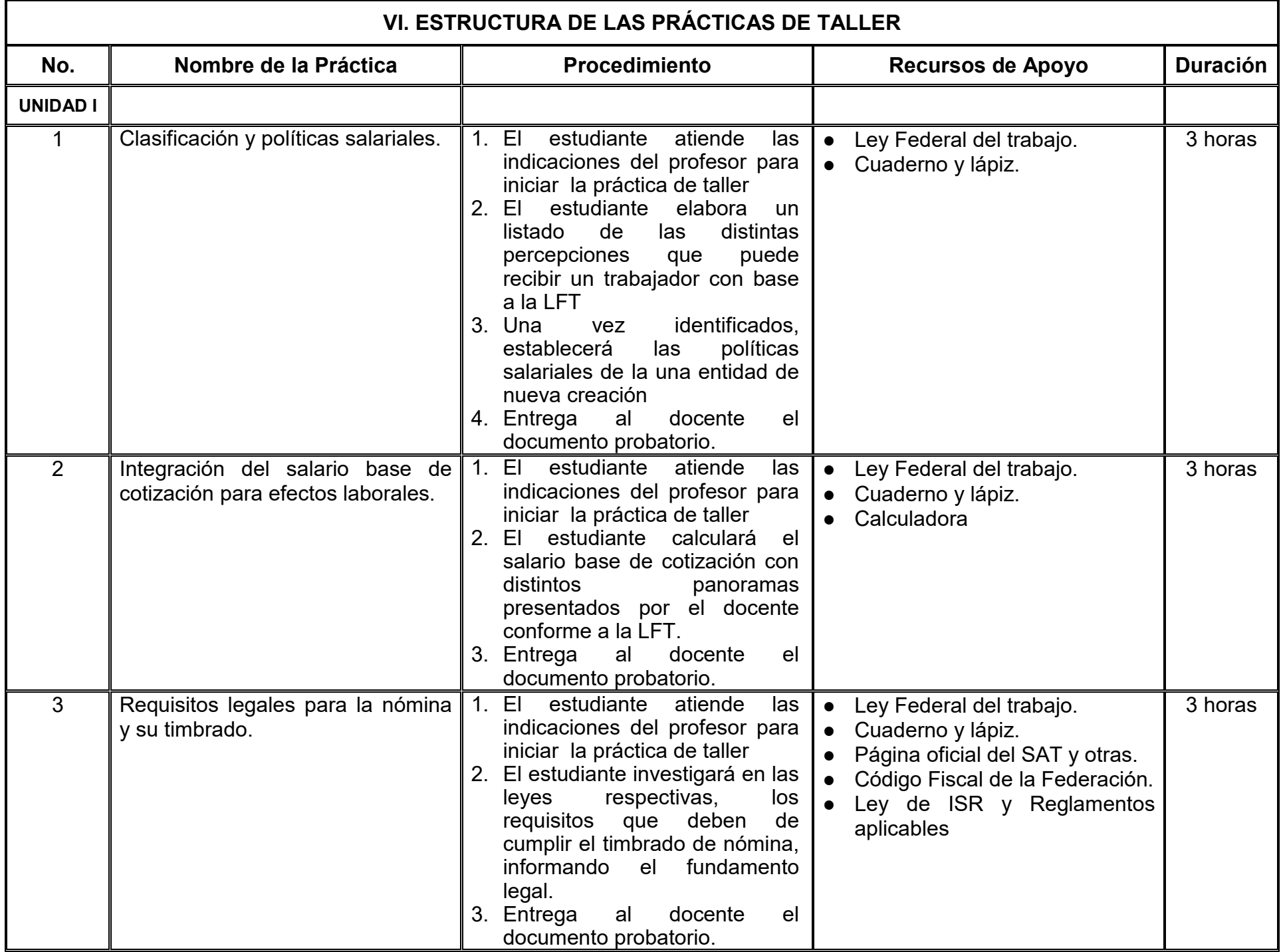

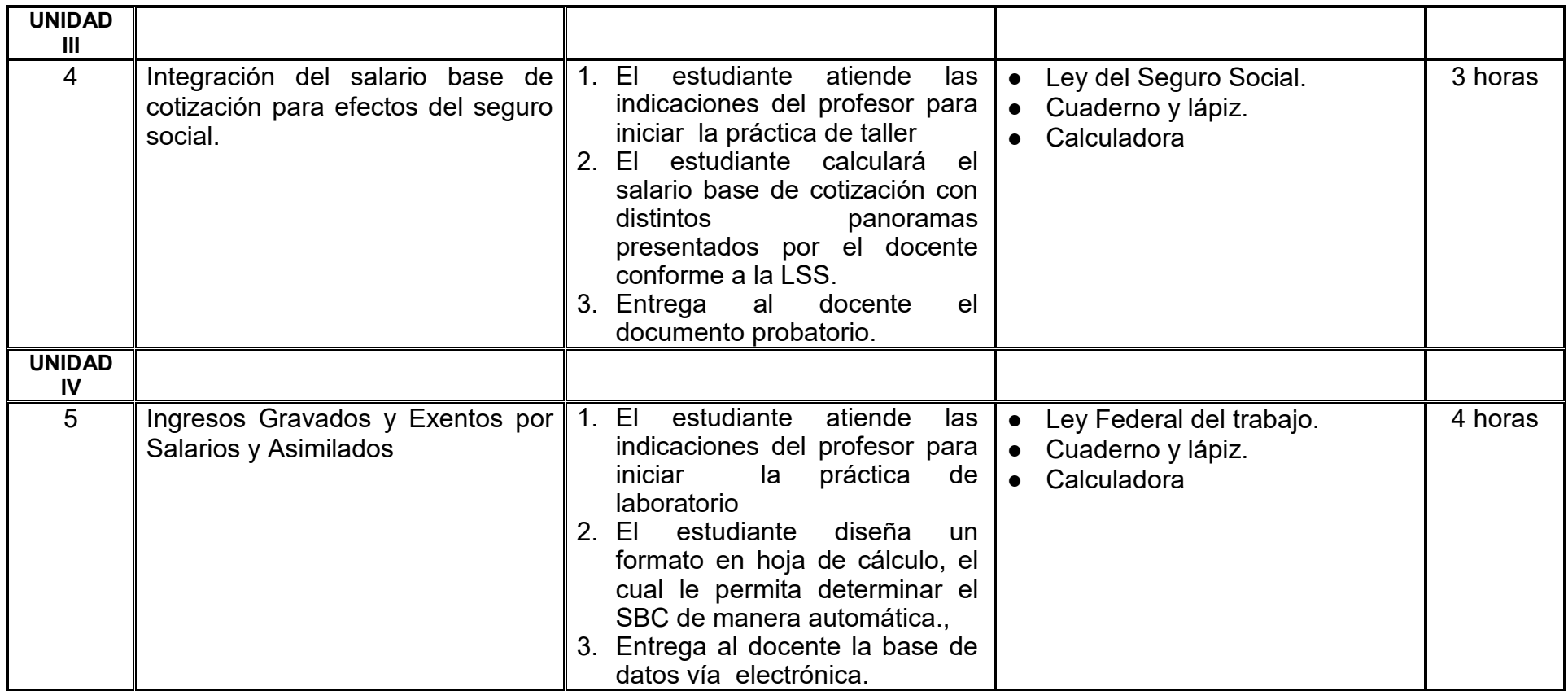

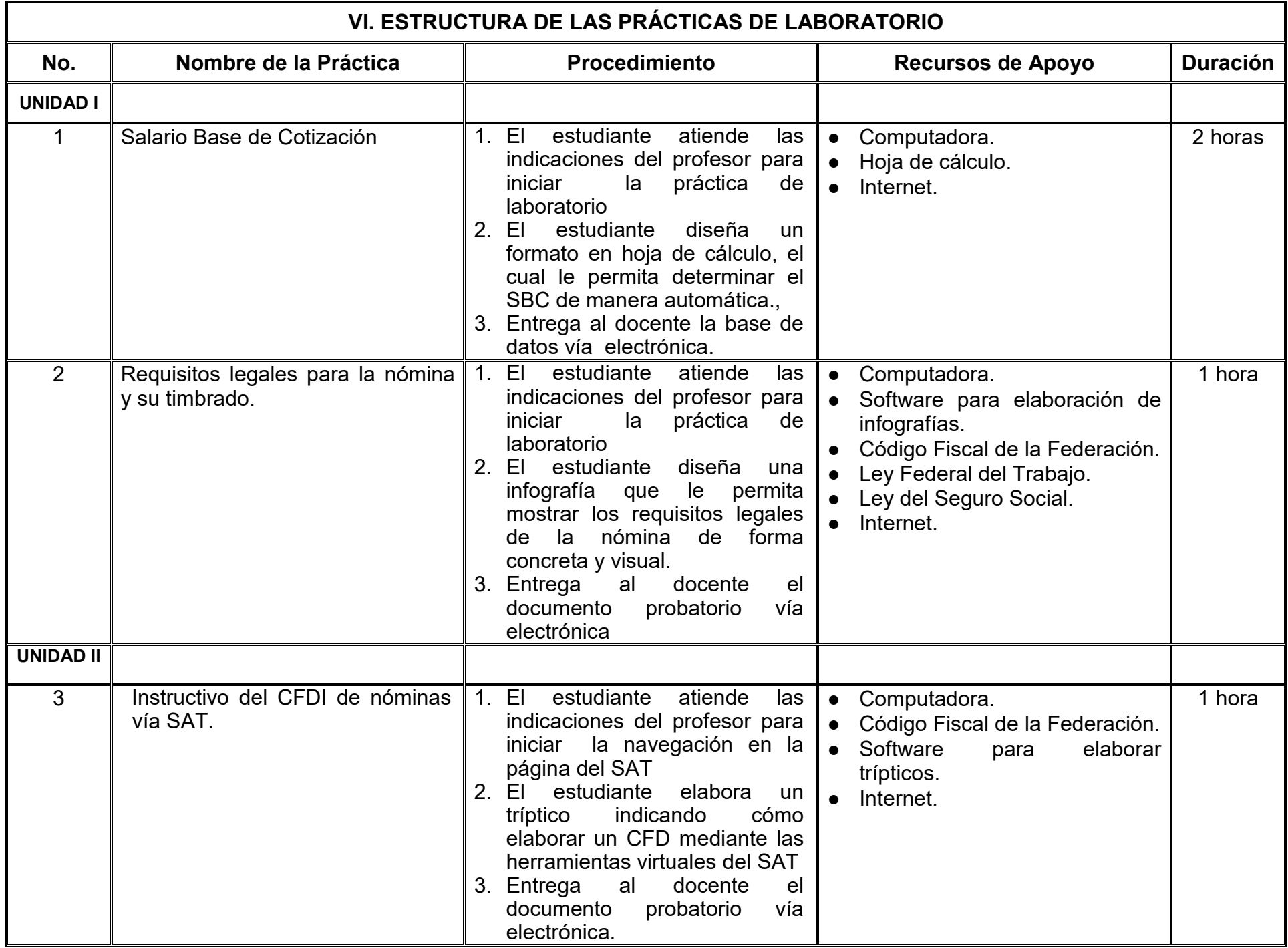

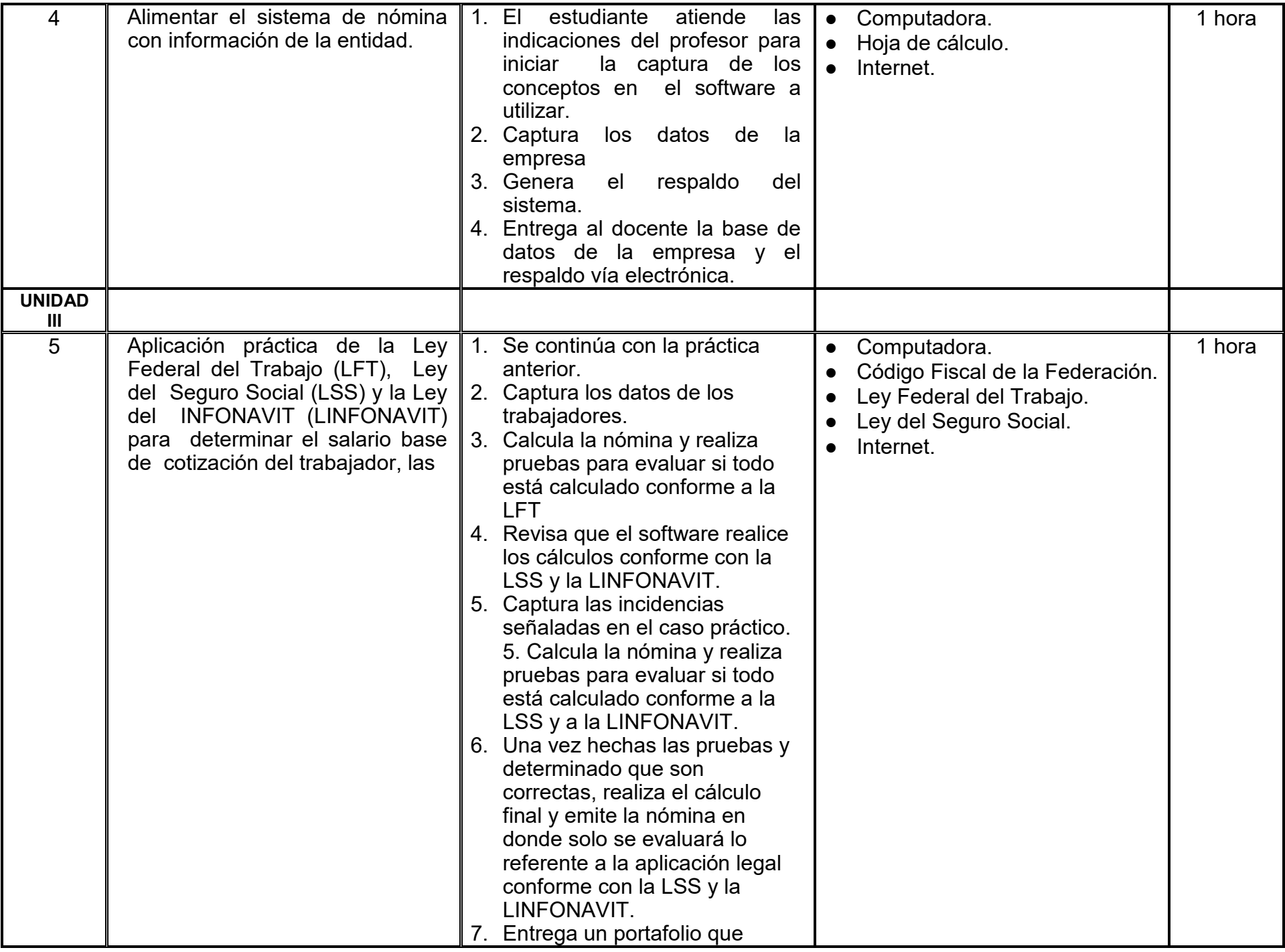

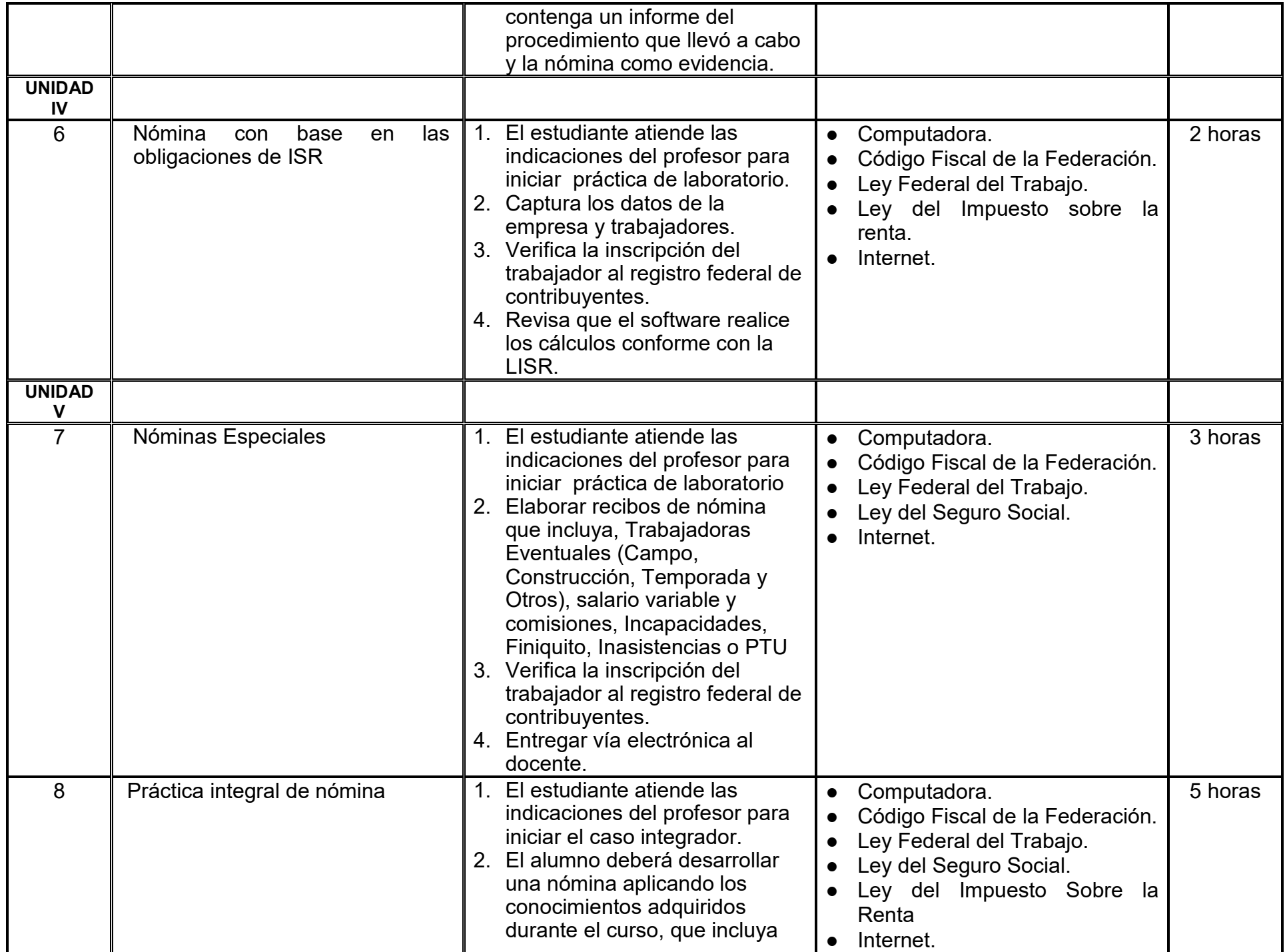

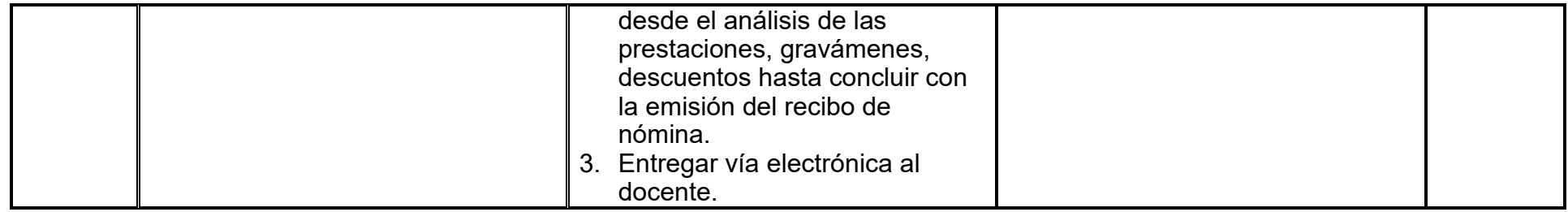

# **VII. MÉTODO DE TRABAJO**

**Encuadre:** El primer día de clase el docente debe establecer la forma de trabajo, criterios de evaluación, calidad de los trabajos académicos, derechos y obligaciones docente-alumno.

#### **Estrategia de enseñanza (docente):**

De acuerdo con el propósito y naturaleza de esta unidad de aprendizaje, alcance de las competencias y evidencias de aprendizaje, se debe proponer estrategias de enseñanza para la facilitación del aprendizaje de los contenidos de las unidades temáticas y del desarrollo de las prácticas de taller y de laboratorio, por ejemplo: técnica expositiva, estudios de caso, método de proyectos, aprendizaje basado en problemas, ejercicios prácticos, entre otros.

#### **Estrategia de aprendizaje (alumno):**

De acuerdo con el propósito y naturaleza de la unidad de aprendizaje, alcance de las competencias y evidencias de aprendizaje, se deben proponer estrategias de aprendizaje que permitan al alumno el análisis, comprensión y aplicación de los contenidos declarados en las unidades temáticas, por ejemplo: investigación, estudio de caso, trabajo en equipo, exposiciones, visitas a campo, organizadores gráficos, cuadros comparativos, y demás.

# **VIII. CRITERIOS DE EVALUACIÓN**

La evaluación será llevada a cabo de forma permanente durante el desarrollo de la unidad de aprendizaje de la siguiente manera:

# **Criterios de acreditación**

- Para tener derecho a examen ordinario y extraordinario, el estudiante debe cumplir con los porcentajes de asistencia que establece el Estatuto Escolar vigente.
- Calificación en escala del 0 al 100, con un mínimo aprobatorio de 60.

# **Criterios de evaluación**

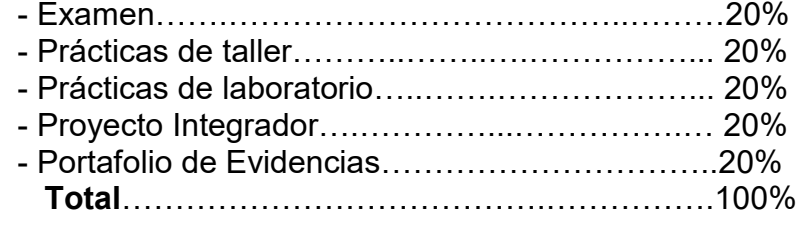

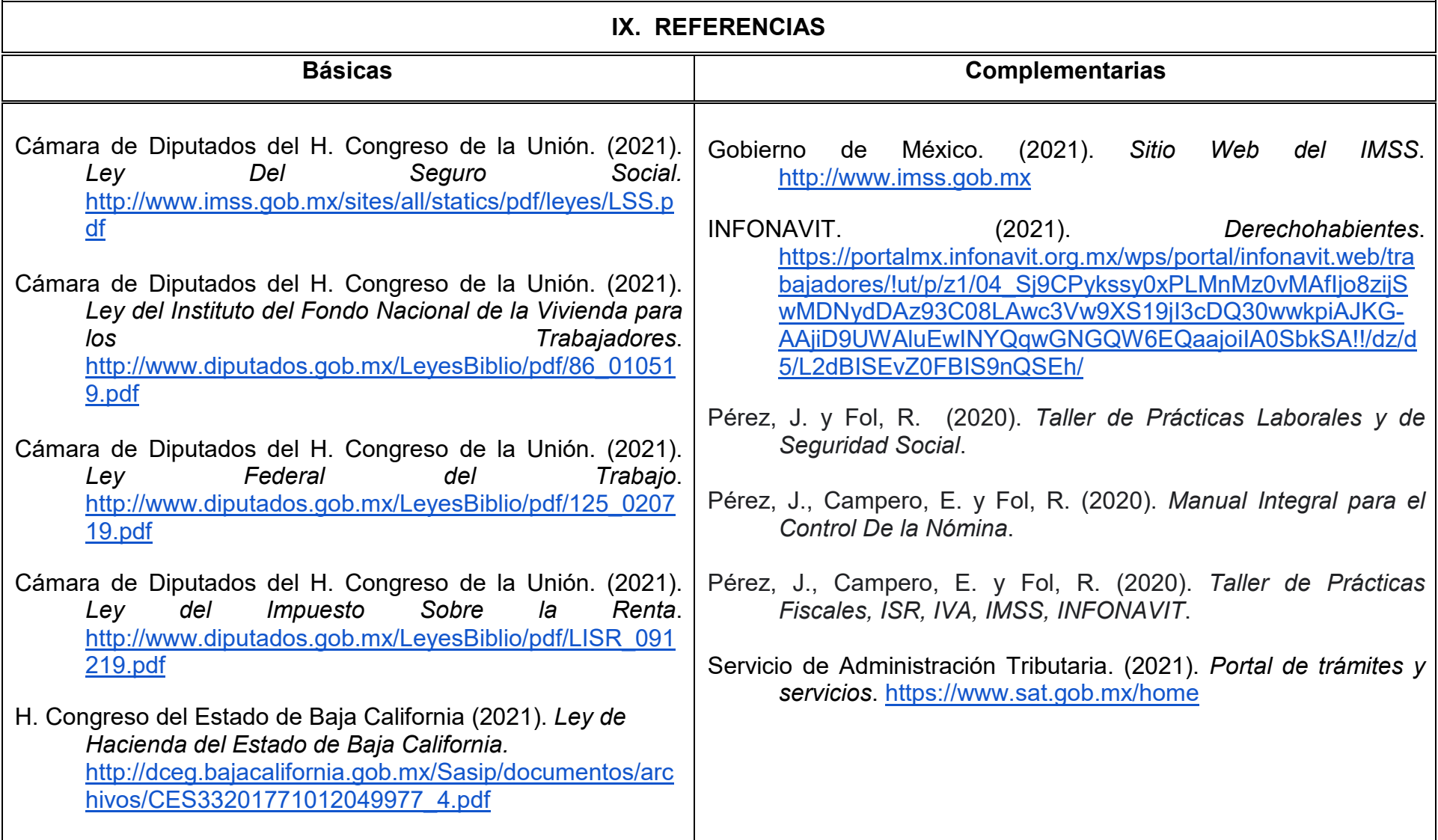

# **X. PERFIL DEL DOCENTE**

Licenciatura en Contaduría o área afín, preferentemente con estudios de posgrado en el área fiscal, laboral o de recursos humanos, dos años de experiencia docente y profesional en el área de prestaciones y compensaciones empresariales. Ser responsable, proactivo, analítico, empático con los alumnos y que fomente el trabajo en equipo.